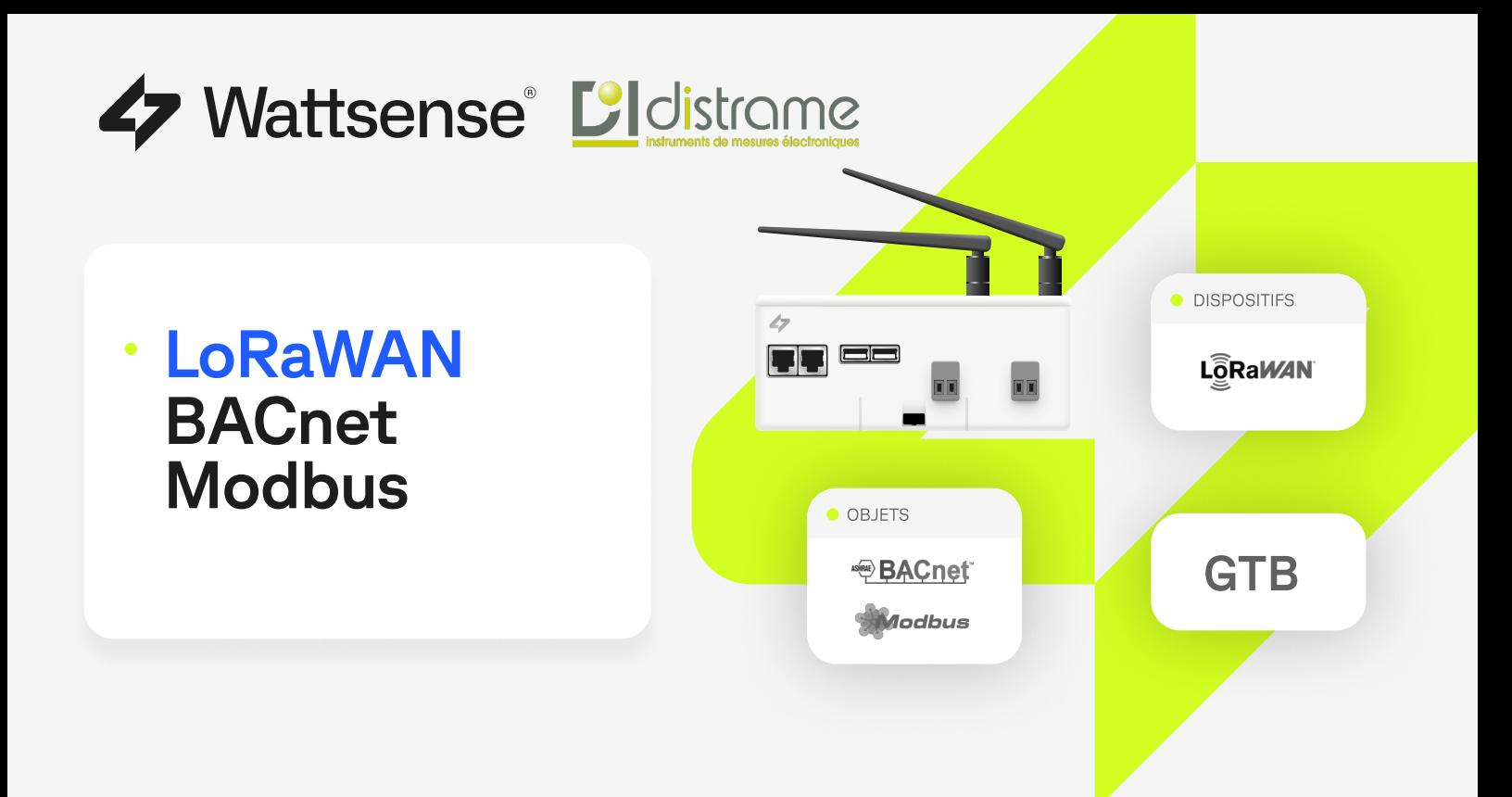

# Accédez aux données de n'importe quel capteur LoRaWAN en 2 clics

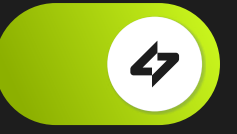

Connectez rapidement des capteurs LoRaWAN à l'aide de la solution Wattsense IoT. Aucune compétence en codage n'est requise, il suffit de cliquer sur un bouton.

Rendez les données LoRaWAN lisibles par n'importe quel système de gestion tel que SCADA, PLC ou une GTB en les convertissant en BACnet IP et Modbus TCP/IP.

## **Comment cela fonctionne-t-il?**

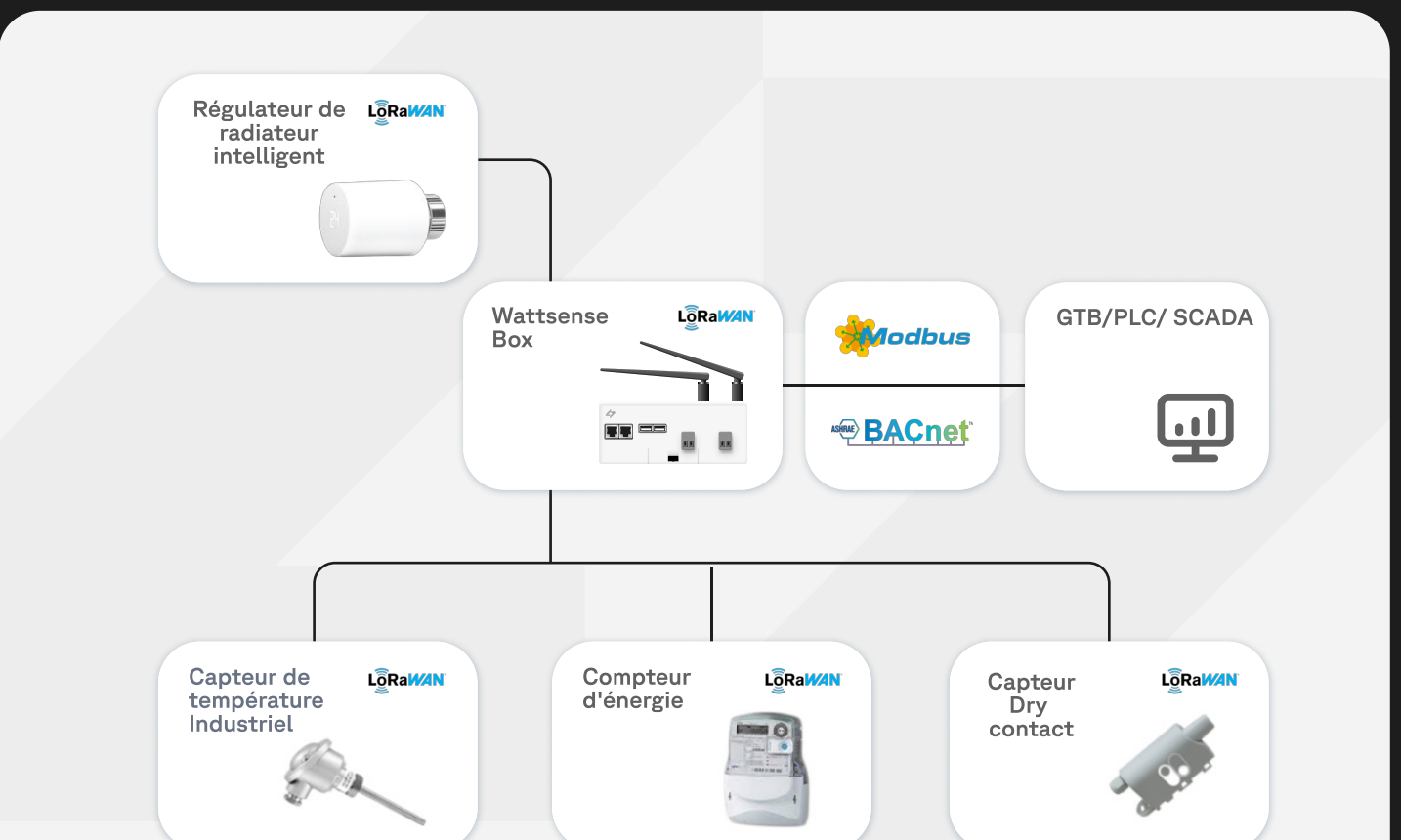

Connectez n'importe quel capteur LoRaWan à une passerelle Wattsense via la console de configuration en ligne et intuitive.

Notre solution IoT traite localement les trames LoRaWAN brutes, les décode, extrait les points de données que vous avez sélectionnés et les envoie directement à une Box Wattsense. Les valeurs peuvent ensuite être facilement converties en BACnet IP ou Mobus TCP/IP où vous définissez l'adresse enregistrée.

## **Les Avantages**

**O** Tout le monde peut le faire Aucune connaissance de codage

**• Processus local** Pas besoin d'internet. · Opération immédiate Pas de latence ou de redémarrage nécessaire.

#### En fonction des spécifications techniques de votre projet, vous pouvez utiliser :

La Tower est un dispositif loT géré à distance qui contrôle les équipements, collecte les données et communique via le serveur Wattsense.

Le Bridge est une passerelle IoT et un contrôleur puissant conçu pour la gestion des bâtiments sur site. Il ne communique pas avec le serveur Wattsense, sauf pour les mises à jour du logiciel.

#### $\boldsymbol{\mathsf{\Omega}}$

#### **FACILITÉ D'UTILISATION**

Connectez des équipements à un système de gestion en quelques clics grâce à notre assistant de configuration et à la configuration rapide du réseau.

# **(s)**

#### **ROI RAPIDE**

Démarquez vous de vos concurrents en réduisant le temps d'intégration, diminuez votre investissement initial et remportez davantage de contrats.

### $\bm{\omega}$

#### **TRAITER LES DONNÉES LOCALEMENT**

Connectez et gérez les capteurs LoRaWAN, décodez et extrayez les informations utiles sans vous connecter à un fournisseur externe ou au Cloud.

# Ö

#### **SERVEUR LORAWAN INTÉGRÉ**

Tout cela est possible grâce à un serveur LoRaWAN intégré et à un gestionnaire de codecs embarqué apte à décoder une vaste gamme de capteurs.

#### **Hardware**

#### Interfaces

• 1x Modem 3/4G

· Ix Module LoRaWAN de 863MHz

- CPU: 528MHz ARM Cortex A7
- Mémoire : 512MB RAM
- · Stockage: 4GB Flash
- Consommation: 5W

Logiciel

- Distribution Linux Yocto securisee.
- protocoles et equipements du batiment.
- **Drivers**
- BACnet IP
- BACnet IP Server
- · Diematic  $KNXS$  of LTF

• 2x Ethernet

a 928MHz

- Drivers integres pour tous les bus,
- Dimensions:  $160 \times 110 \times 55$  mm
- Poids: 350g 385g avec les antennes
- $\bullet$  Code IP : IP2X
- Température d'usage : De 0°C à +45°C
- · Humidité : De 5% à 95% d'humidité - Pas de condensation
- Montage :
	- Rail DIN profilé oméga (TN35) DIN 1015 / 1070 / 3070
	- Montage au mur (2 vis)
- $\cdot$  2x RS485
- $\bullet$  2x USB
- 1x Micro USB
- $\bullet$  lx KNX
- 1x M-Bus (3UL Max.)
- $\bullet$   $1x$  X-Bus (LPB)
- Decouverte automatique des equipements sur BACnet.
- Configuration a distance et automatisee.
- Communication serveur securisee via MOTT.
- · Mises a jour logicielles automatiques et securisees.
- LON IP-852
- $\cdot$  LPB

LoRaWAN 1.0 Montage : Local

· privé - Bandes de fréquences prises en charge : WSG-EU-SC-00-14 : EU863-870,<br>IN865-867, WSG-NA-SC-00-14 :US902-928, AS923-925, AU915-928

Copyright © 2024 Wattsense

- $\bullet$  M-Bus (3UL Max.)
- Modbus RTU
- Modbus TCP/IP
- Modbus TCP/IP Server
- MQTT Client

DISTRAME - Tél.: 03 25 71 25 83 - infos@distrame.fr - www.distrame.fr